# Getting on Oracle Cloud: Our Journey

**Arup Nanda Longtime Oracle DBA**

## What this is NOT

- Marketing of Oracle Public Cloud
- Not comparison of Oracle Public Cloud with others
	- Good or Bad
	- Exclusivity will be presented

**Arup Nanda** 

# What it IS

- How to get started on Oracle Public Cloud, a cookbook
- Common tasks e.g. Backup, Initial Load
- Uncommon tasks: e.g. DB Links
- What you need to learn: e.g. Networking
- Our experience getting on the Oracle Cloud
- $\bullet$  Q + A

#### **Arup Nanda**

#### **Getting on Oracle Cloud**

# Who am I

- I run a professional services company dealing with database, analytics, cloud journeys
- Used to be Principal Database Architect at Starwood Hotels (now Marriott) until recently

# Why Cloud?

- Rapid deployment, no installation, automated backups, patching, etc.
- A significant benefit often overlooked
- Proximity to access.

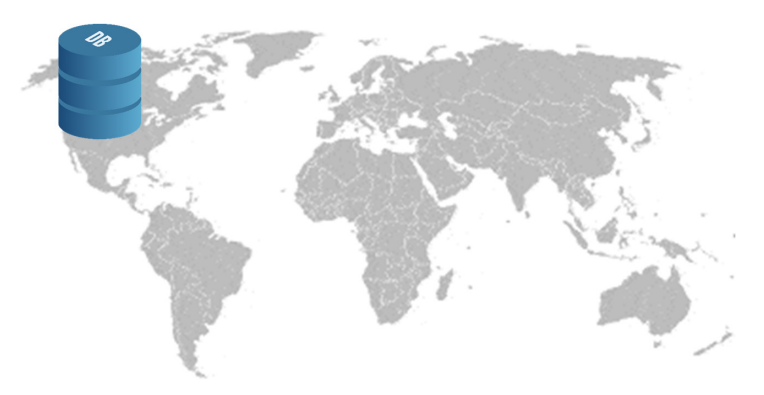

**5**

## **Arup Nanda**

**Getting on Oracle Cloud**

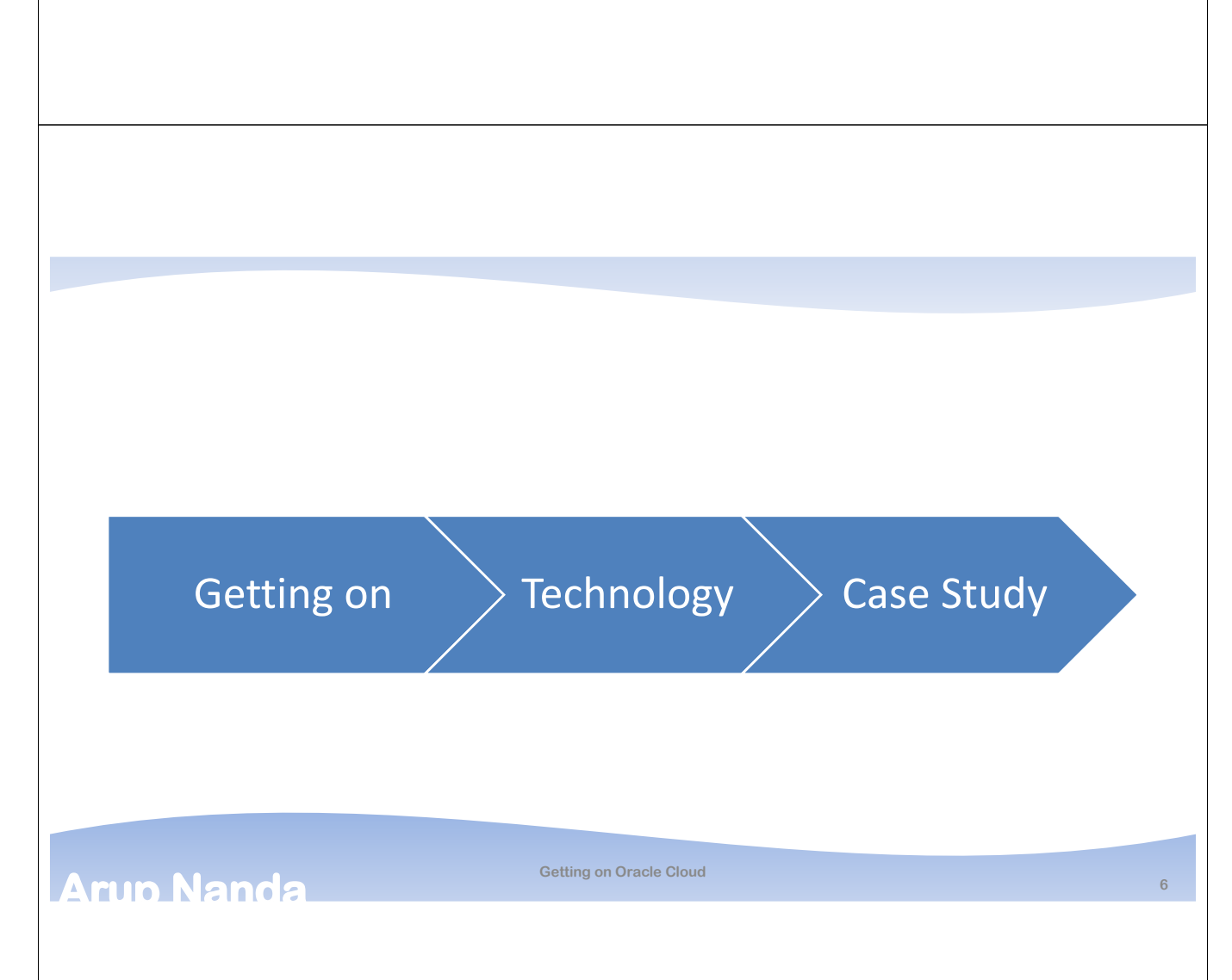

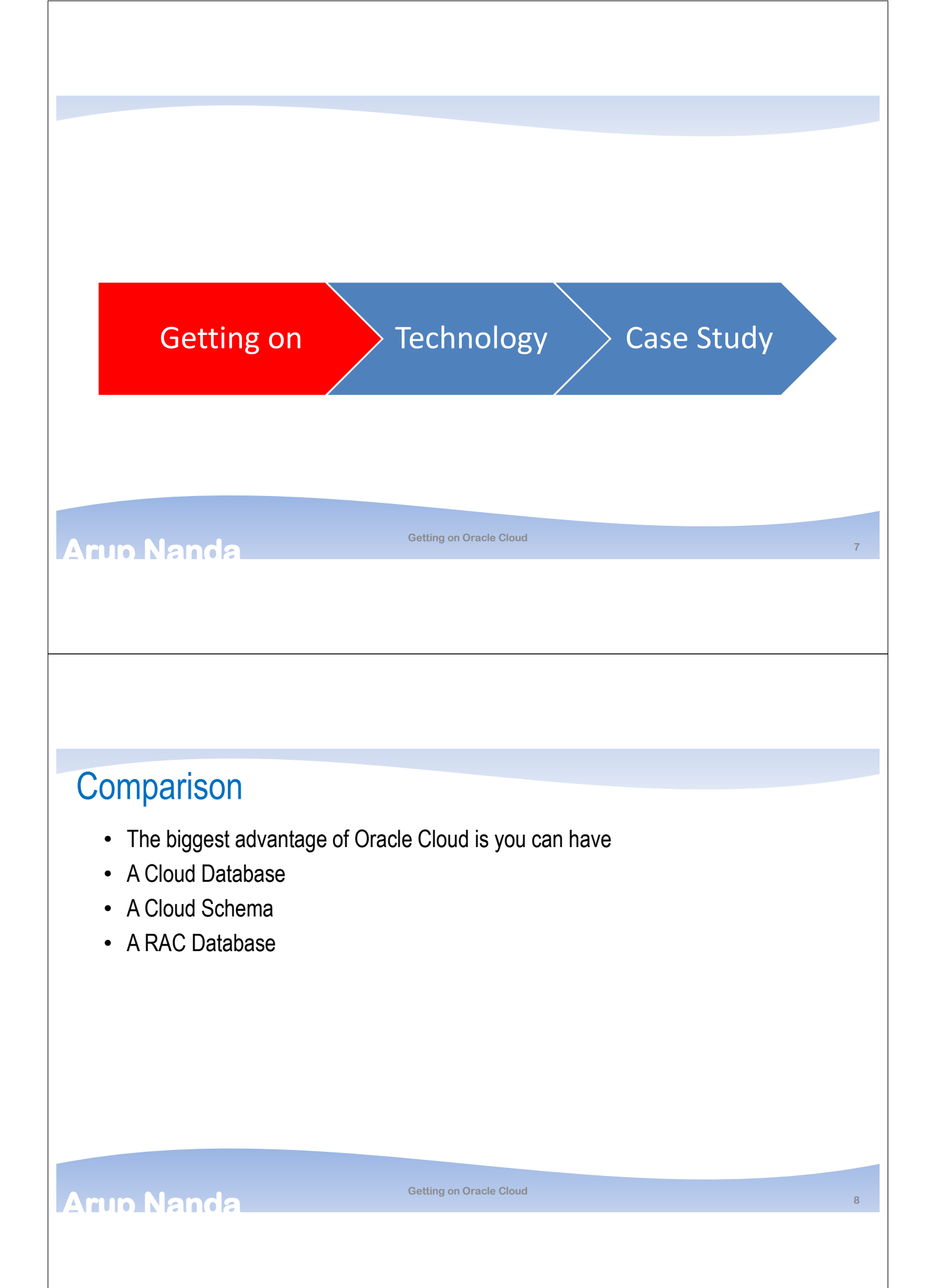

## Signup for Free Trial

- At cloud.oracle.com
- Sign up for free trial

**Arup Nanda** 

- Gives you a trial account for \$300 and 30 days
- Need you provide a credit card number
- But they won't charge after the trial period

#### See Examples of What You Can Do with Oracle Cloud

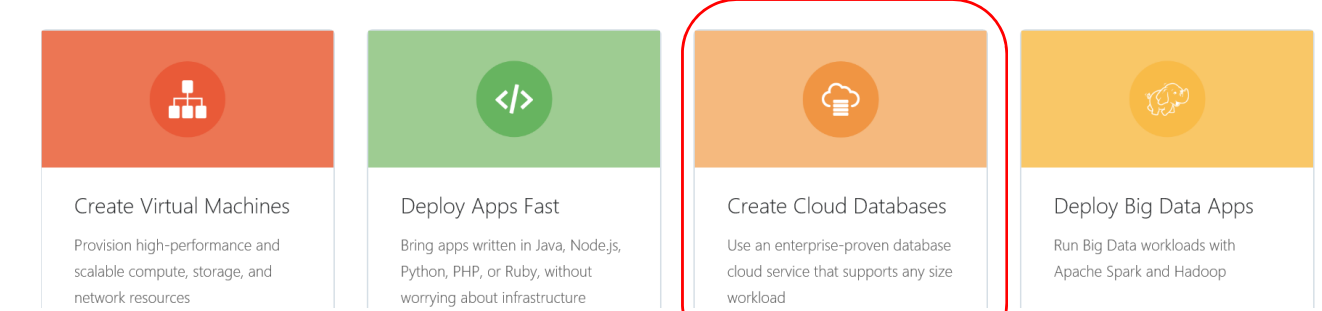

**Getting on Oracle Cloud**

## **Arup Nanda**

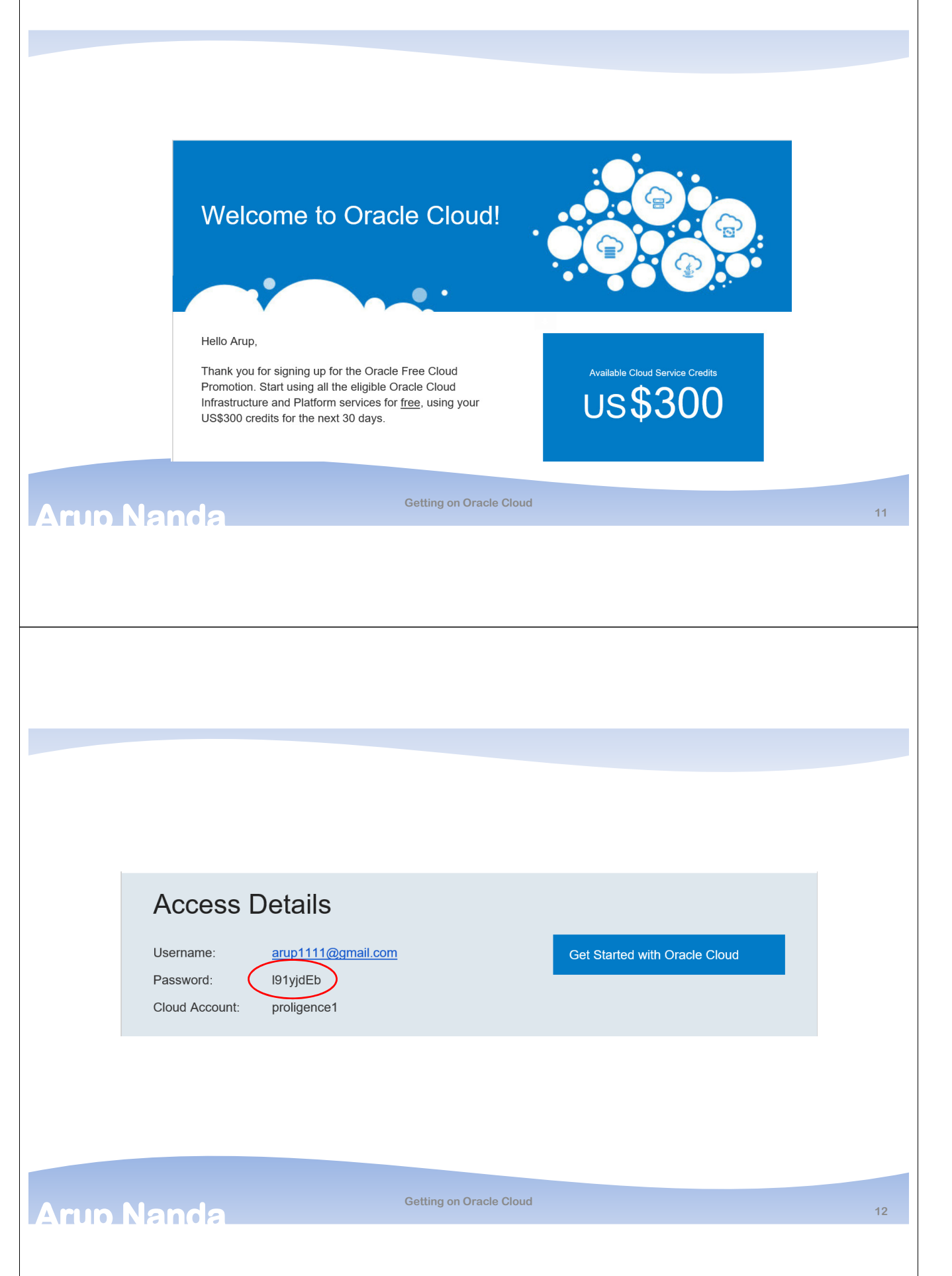

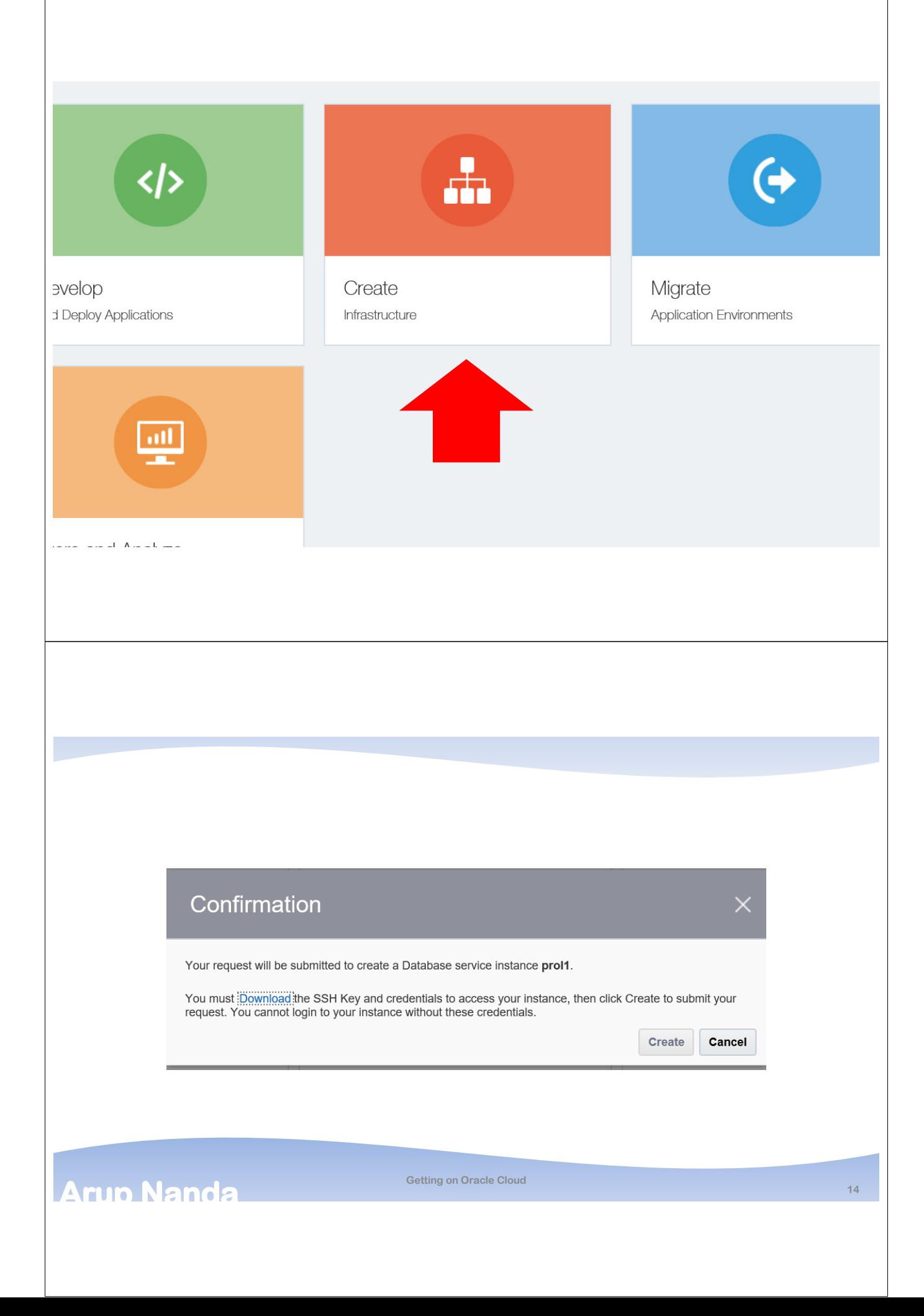

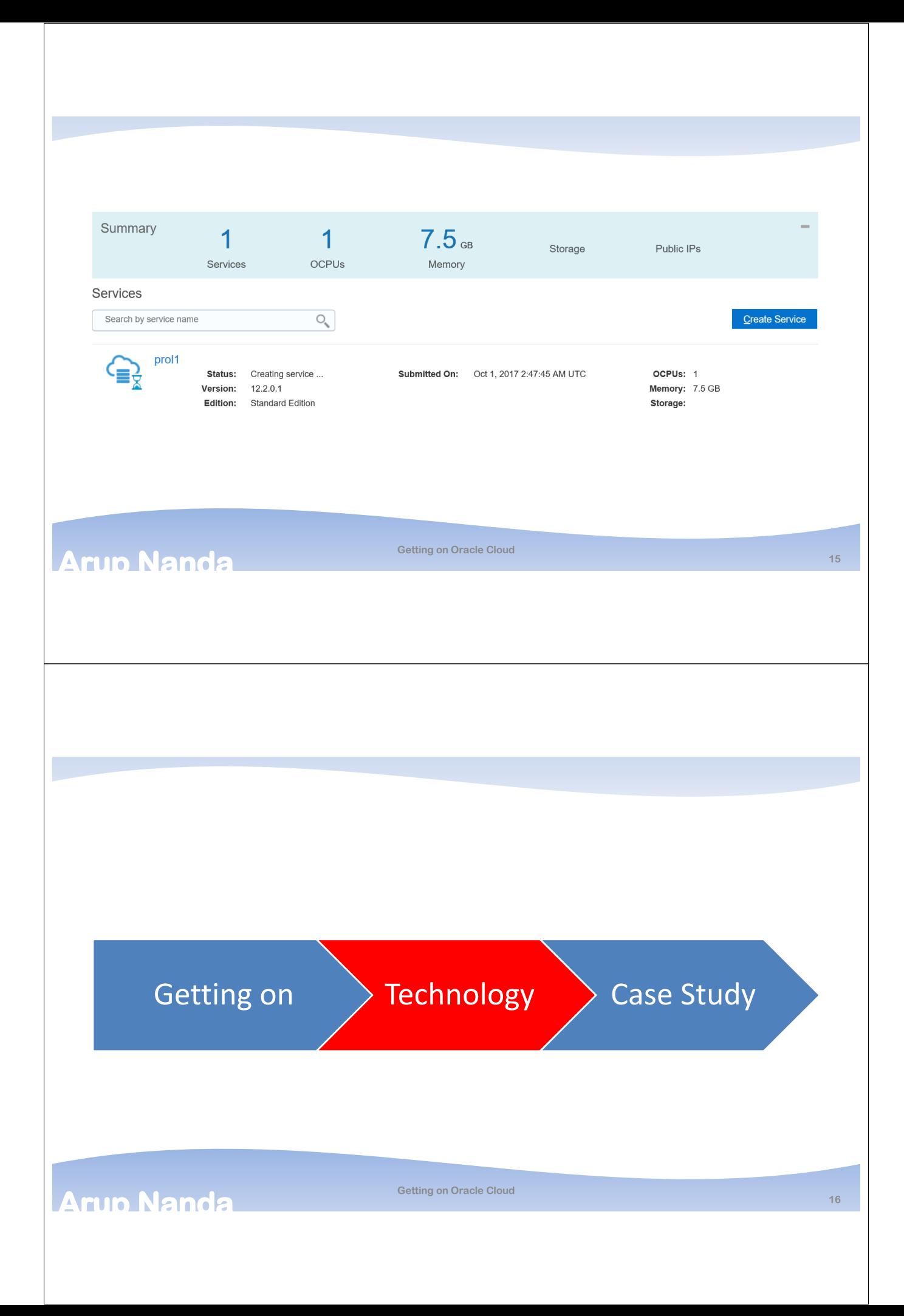

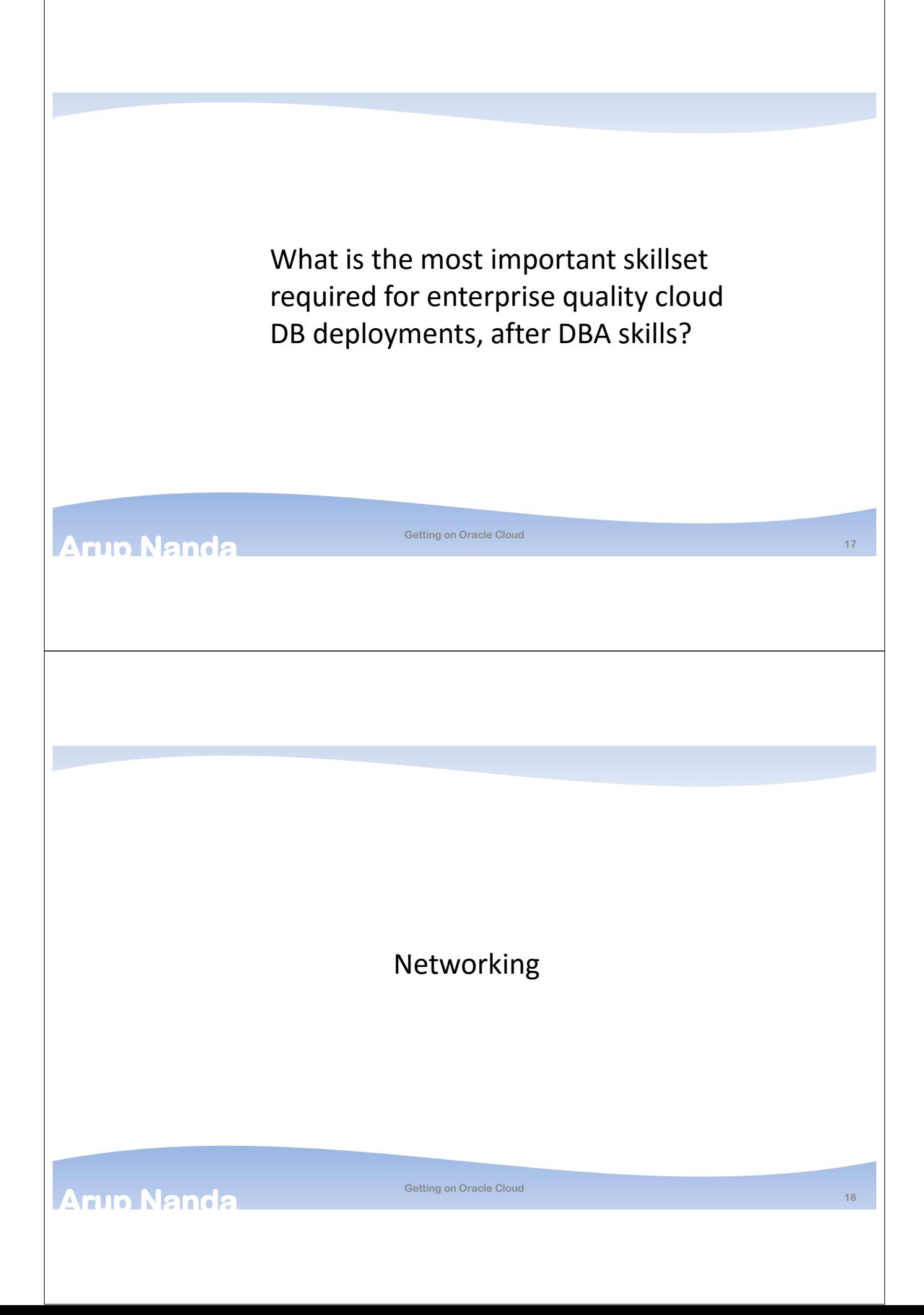

## Access Rules

#### **Access Rules**

You can use access rules to control network access to service components. On this page, you can manage your access rules.

Create Rule

**19**

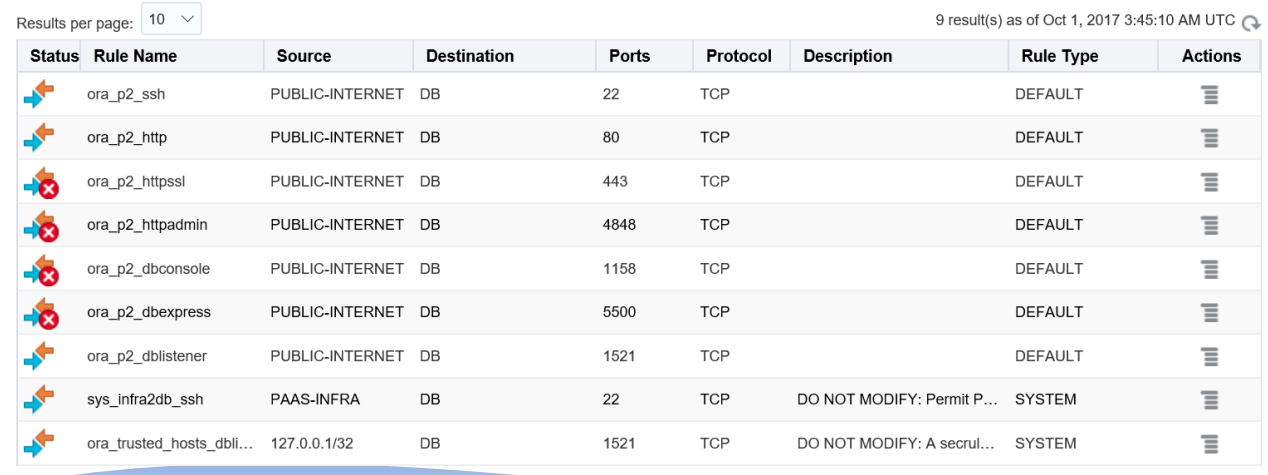

**Getting on Oracle Cloud**

## **Arup Nanda**

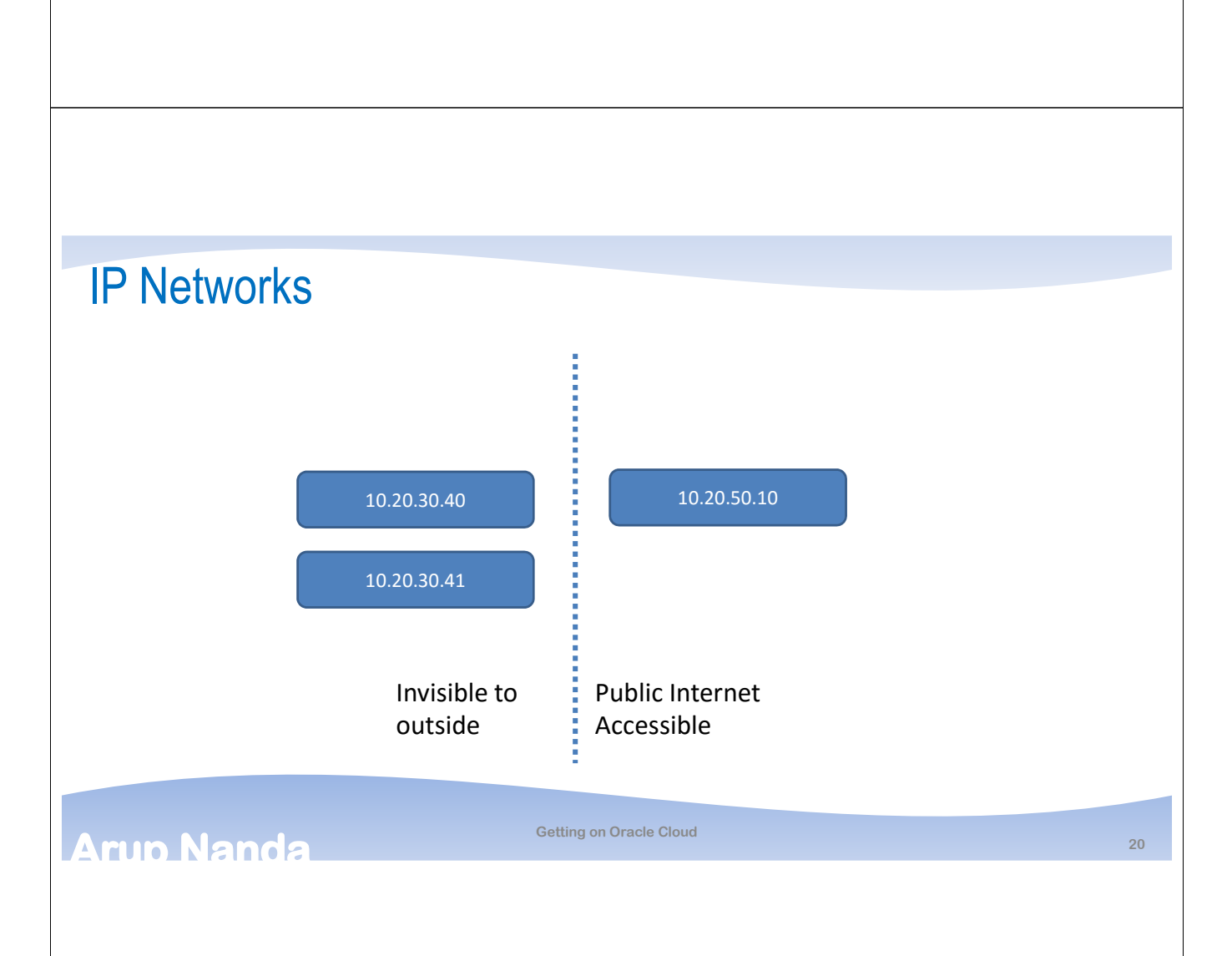

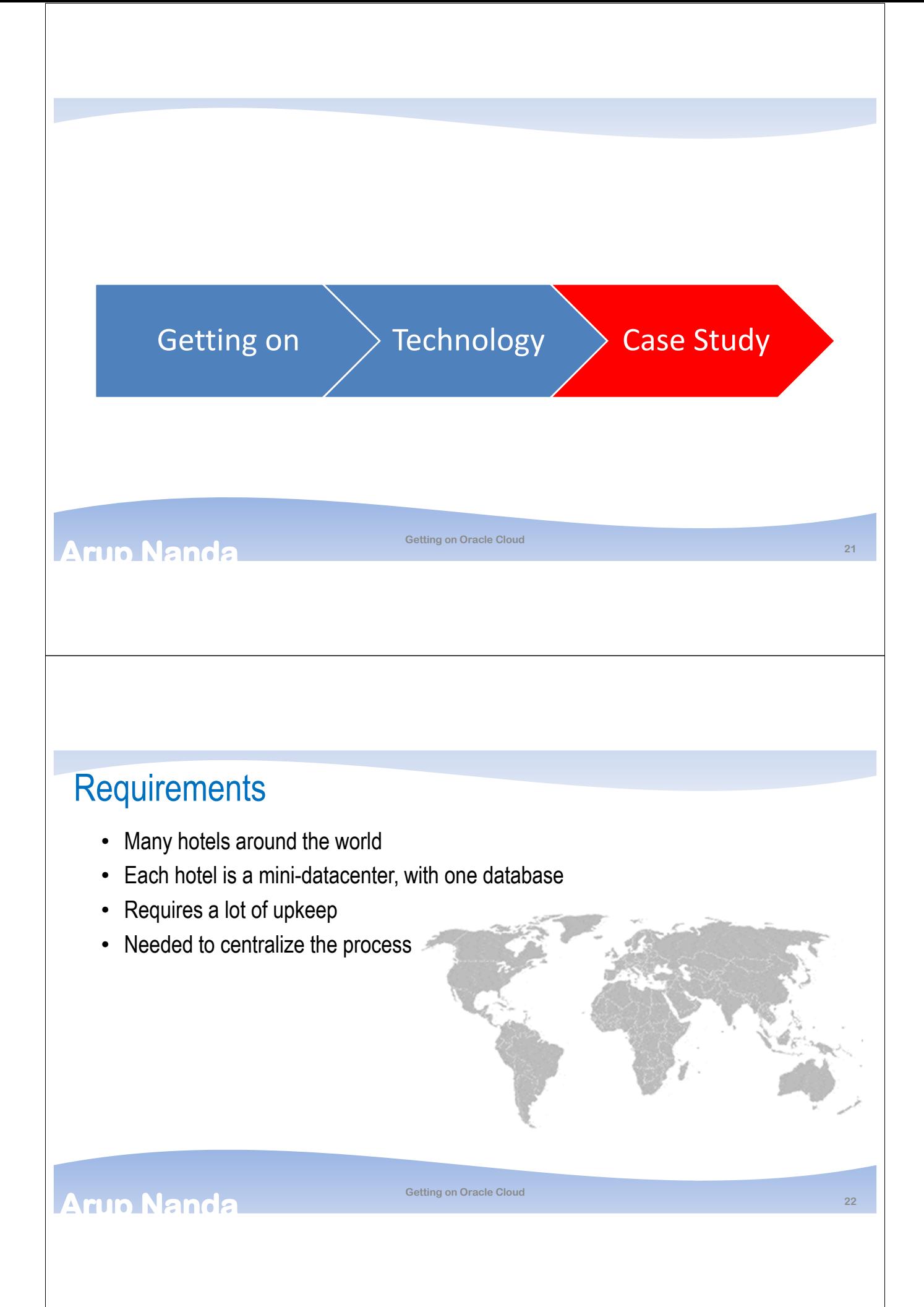

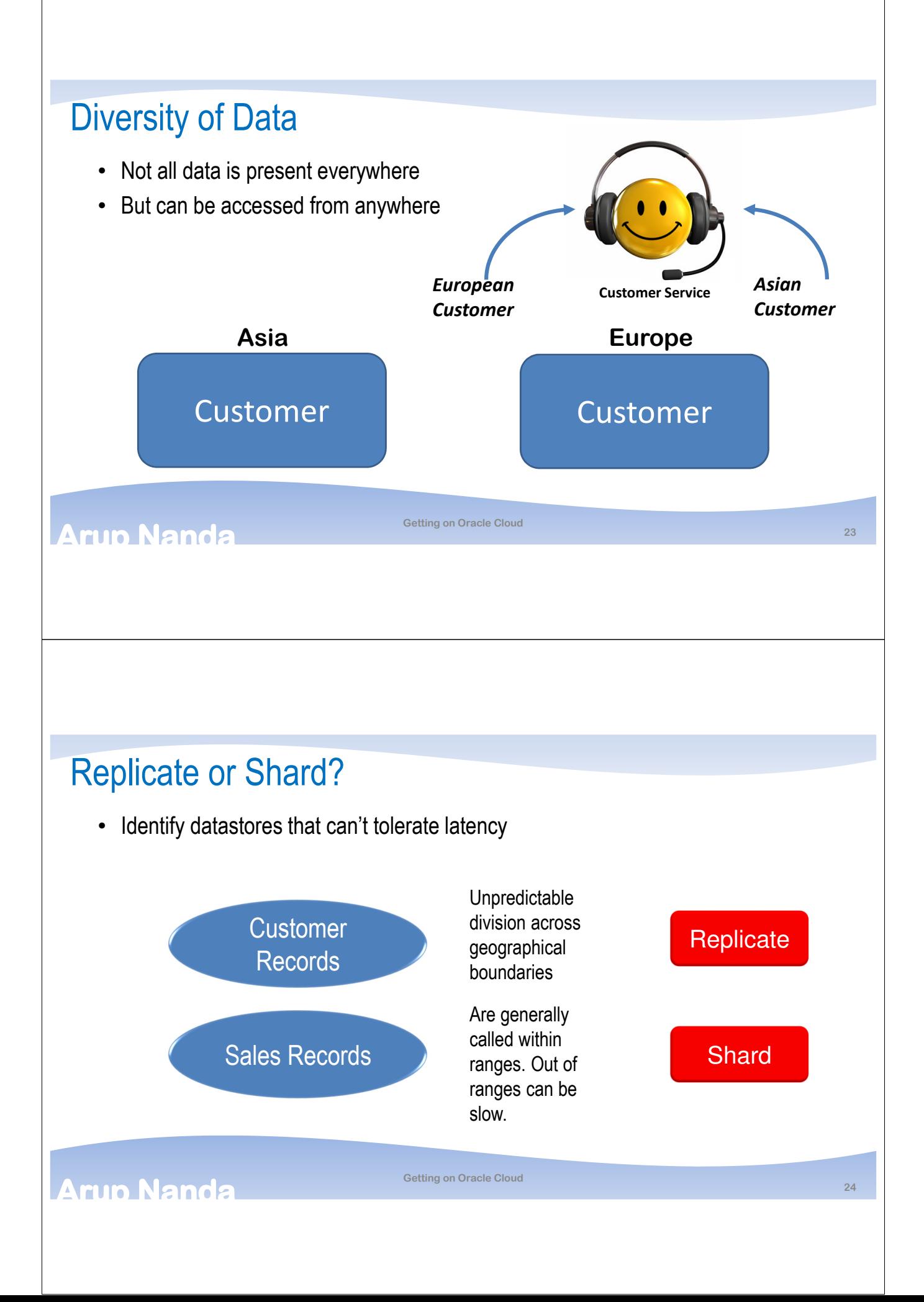

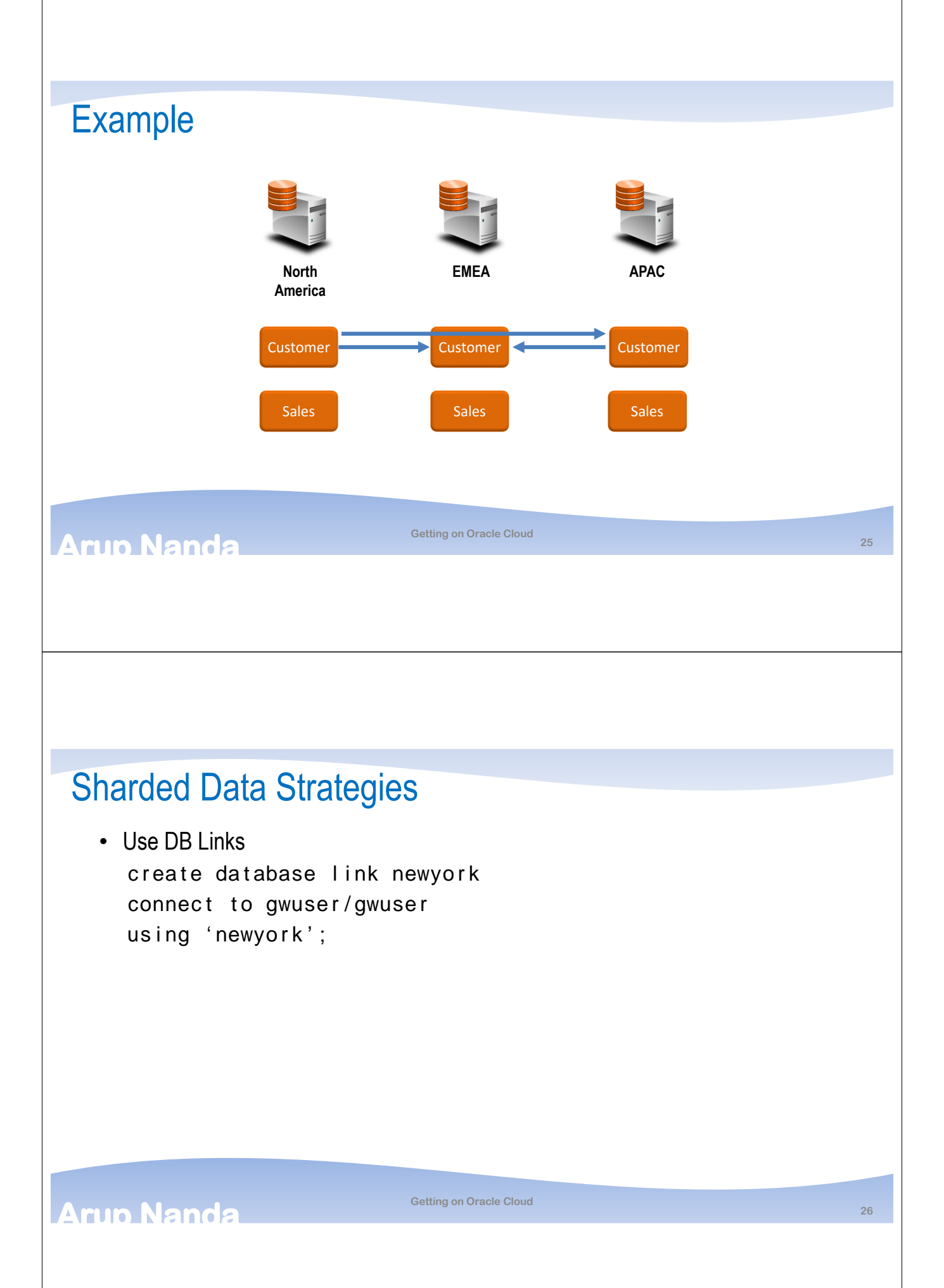

## Sharded Data, contd.

• Create View SALES as select \* from sales union all select \* from sales@newyork union all select \* from sales@london

#### **Arup Nanda**

**Getting on Oracle Cloud**

## Sharded Data, contd.

```
• Create INSTEAD OF triggers
create trigger
instead of INSER on sales
for eac! row
if country" code in \#'$S'%'&''%() t! en
INSER into sales@newyork
…
```
# How to Access

- Write APIs to serve data elements
- Could be:
	- Java Webservice
	- Oracle Packages
	- RESTful APIs

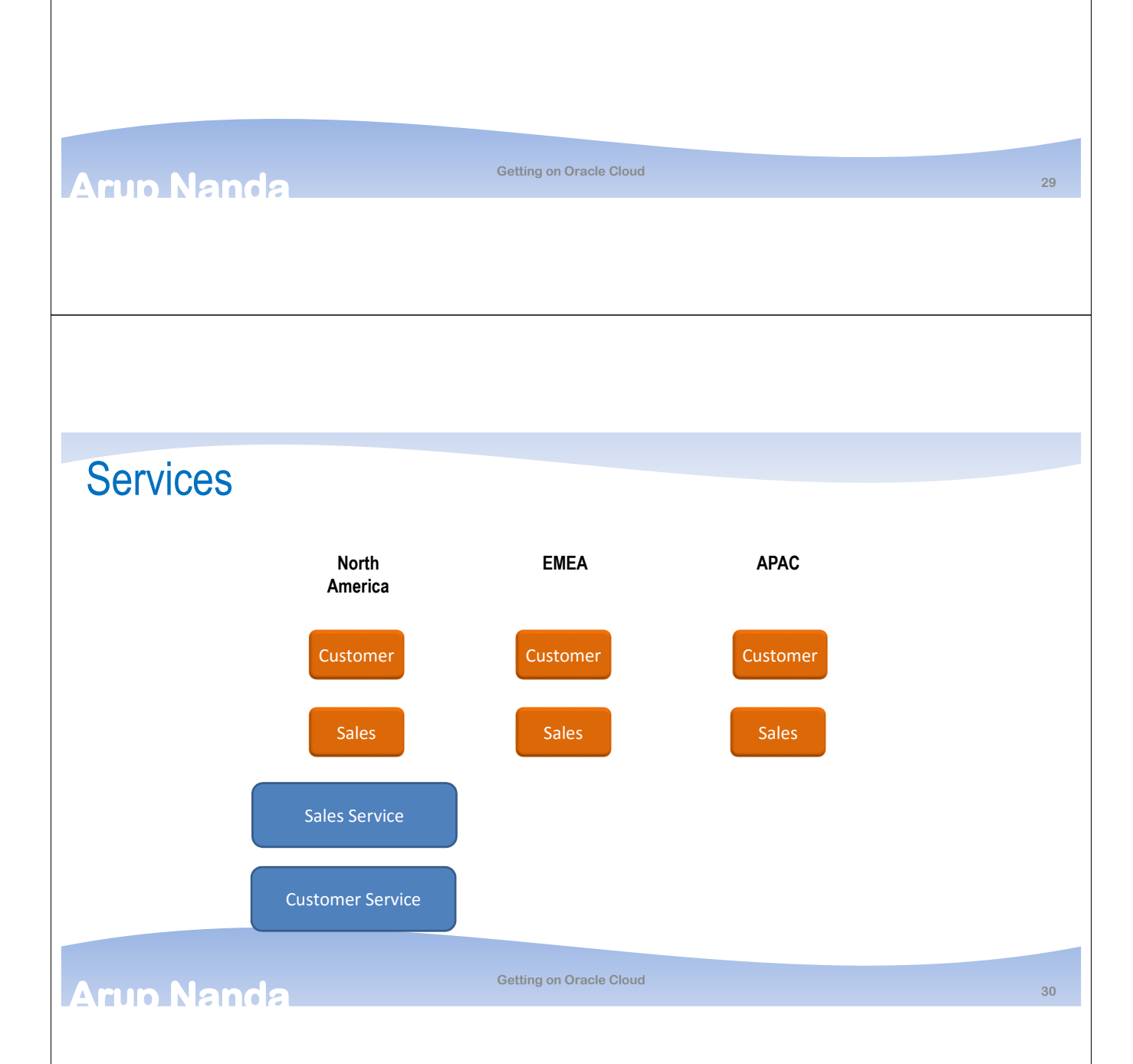

## **Service**

- Has a fixed "catalog" of requests it can address
- Has knowledge about location, data dispersion, technology

#### • Example

- Accept StoreID
- Lookup country of the store
- Is data replicated?
- If so, get local data
- If not, locate the DB for that country
- Get the data from that DB

## **Arup Nanda**

#### **Getting on Oracle Cloud**

# **Suitability**

- 1. Reference data—country details, store details
	- Static or almost static
- 2. Low variability—customer preferences
- 3. Latency tolerated—European customers generally call the European call centers
- 4. Read type of access

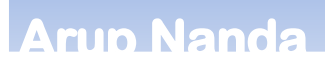

## Initial Load

- Get a FastConnect to the Oracle Public Cloud
- Use Transportable Tablespace sets from your on-prem DBs
- SCP, SFTP to the cloud environment.

#### **Arup Nanda**

#### **Getting on Oracle Cloud**

# **Backup**

- At the time of creation, you can specify the need for backup
- RMAN backup to cloud
- Incremental backup every day
- No incremental merge

## **Arup Nanda**

# *Thank You!*

Blog: arup.blogspot.com Tweeter: @ArupNanda Facebook.com/ArupKNanda Google Plus: +ArupNanda

**Getting on Oracle Cloud 35**